JDSW Outlook Addin Crack Free For Windows 2022 [New]

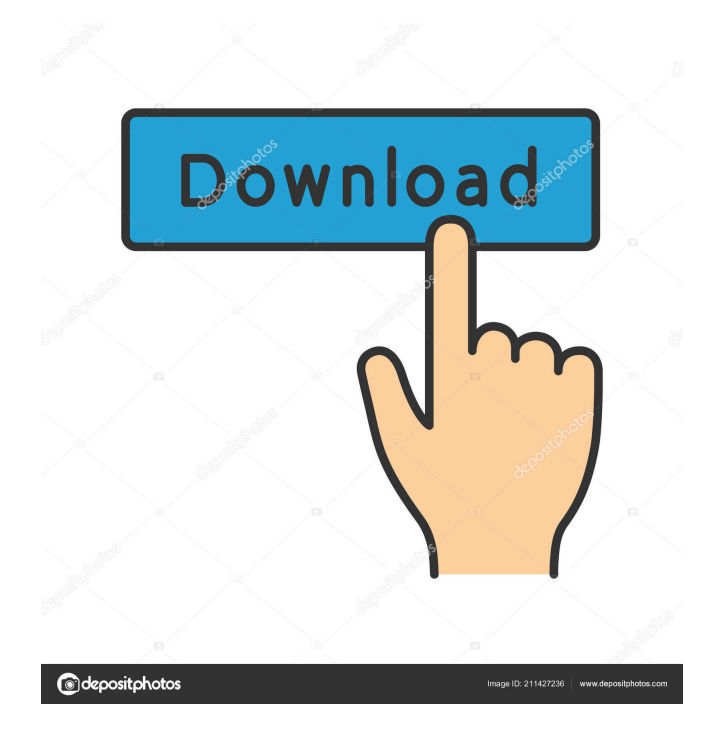

## **JDSW Outlook Addin Crack + Download**

You can assign a message to a specific folder by searching it in the dedicate section, then just type the folder name you want to assign the email to, and then click the Assign button to complete the process. The tool allows you to find emails with a specific topic and attach a note to them at the same time. Let me just start by saying I have never used this software before. My mother in law bought it for me as a gift. She was getting frustrated with getting into my computer and looking for that particular app. She needed a simple way to track what she wanted to do and see when. So, I downloaded and started reading the directions. After I tried the first step and was not able to do it, I put the program down and decided that I did not need something that complicated for something as simple as finding her emails. After having been married for over 25 years, my wife and I made a decision to have a child. I purchased this program at the time the decision was made because I wanted to keep track of the child's milestones. I used it for that purpose for 2 months before I decided to use it for something else. In the beginning it was a little confusing to me. The functionality is very basic. But if you don't use it for months and are a little unsure of how to use it, after a while you will get the hang of it. I believe that a lot of people that have bought the program are afraid of it and won't use it because they are afraid they won't be able to understand how to use it. That fear is actually a very good thing. If you put down the program, you will not understand how to use it. You will have to ask how to use it. That is a good thing because if you don't know how to use it, then you probably don't need it. If you need a quick way to keep track of your tasks, this may be the program for you. It takes a few minutes to learn how to use it. If you need to keep track of important things, like your emails, this is the program for you. I use this software to keep track of my life and then my business. I find it to be very helpful. I use the calendar, notes, and tasks to keep track of my life. I use the notes and tasks to keep track of my business. I use the notes and tasks to keep track of what I

#### **JDSW Outlook Addin Crack + Free Download**

Keymacro is an addon for Microsoft Office Outlook which supports macros for mail sending and mail reading. Keymacro allows you to run a macro when clicking a button within your email body, even if you are using a different email client. Simplify your work with macros Keymacro is a useful tool if you need to automate your work. The tool allows you to write a macro that runs a task based on a specific event. You can then design the email subject, the body, add or attach files or print out a draft to the mailer before sending. As an example, the tool supports the use of a function called "on open". You can use this feature to execute a macro when the client starts, to launch the application or if the email client is opened in the system tray. You can also use this feature to send an email without having to go through the entire dialog box to configure the email recipient. Features of Keymacro The tool allows you to design your own macro, or simply use a template to which you can customize. You can use keyboard shortcuts to make your work easier. The addin allows you to launch macros from both the main window or from a sub-window. You can choose to save your macros in the registry and restore them if needed. For this purpose, you must create a temporary registry key in the System\CurrentControlSet\Services\Installer folder. The key contains the name of the macro. Keymacro is a simple, straightforward tool that simplifies your work. The addin is available in both 32-bit and 64-bit versions, so you can select the architecture you wish to install. StartKeymacroSetup.exe (Windows Vista and above) KeymacroSetup.exe (Windows 7 and above) Keymacro is an addon for Microsoft Office Outlook which supports macros for mail sending and mail reading. Keymacro allows you to run a macro when clicking a button within your email body, even if you are using a different email client. Simplify your work with macros Keymacro is a useful tool if you need to automate your work. The tool allows you to write a macro that runs a task based on a specific event. You can then design the email subject, the body, add or attach files or print out a draft to the mailer before sending. As an example, the tool supports the use of a function called "on open". 1d6a3396d6

### **JDSW Outlook Addin Serial Number Full Torrent For Windows**

This extension allows you to add a tag to an email as a reminder. \*\* Just Released! Please Leave Feedback! \*\* Description: Este addon recursivo permite agrupar el rango de la carpeta en tres columnas. Cada columna es un directorio, si le das click derecho al icone de el, visualizas todas las carpetas dentro de la columna. Si en la columna se encuentra una carpeta en el se puede eliminarla o agregarle una etiqueta. \*\*Just Released! Please Leave Feedback!\*\* Support: Visit our forum for support or contact us: www.flavors.me/webapps1/JPGMail/\* \* Copyright (c) 2017-2019 THL A29 Limited, a Tencent company. All Rights Reserved. \* \* Licensed under the Apache License, Version 2.0 (the "License"); \* you may not use this file except in compliance with the License. \* You may obtain a copy of the License at \*\*\*\* Unless required by applicable law or agreed to in writing, software \* distributed under the License is distributed on an "AS IS" BASIS, \* WITHOUT WARRANTIES OR CONDITIONS OF ANY KIND, either express or implied. \* See the License for the specific language governing permissions and \* limitations under the License. \*/ package com.tencentcloudapi.tcdn.v20180606.models; import com.tencentcloudapi.common.AbstractModel; import com.google.gson.annotations.SerializedName; import com.google.gson.annotations.Expose; import java.util.HashMap; public class DescribeJwtcRouteTablesResponse extends AbstractModel{ /\*\* \* 2000000000 00000000000 null00000000000 \*/ @Serial

### **What's New In?**

# Outlook addin is a lightweight extension for Microsoft's email client that enables you to seamlessly assign notes to the folders you use to organize your messages. Assign your message and move or copy the email Considering this is an extension, it goes without saying that you need to have Microsoft Outlook installed and configured on your PC. You can access the addin from the last section of the Home tab by clicking the Assign Message button. When it is launched, the window poped by the extension provides you with a list of the total number of folders in Outlook, including with name, parent folder and path. You can assign a message by searching the one you need in the dedicated section and then using the Assign Message function. It is worth mentioning that the tool allows you to move or copy the messages, find emails that feature a specific topic and it keeps the search history, in case you need it for other purposes. An extension that can help you become more productive overall Granted, you could mark the emails in Outlook directly via various methods, such as custom flags, modifying the subject, typing in the message body or attaching a note to the message. The addin addresses users who use folders to organize and keep track of their work based on urgency, importance or other criteria. By continuing to use our site you agree to the use of cookies for personalization, measurements and analytics. Learn more in our Privacy Policy. You may modify your cookie preferences and reject cookies at any time.Twice-Daily Doses of Morphine Compared With Intravenous Infusion for Postoperative Pain Relief in Children: A Prospective, Randomized, Double-Blinded, Placebo-Controlled Study. Sustained-release morphine is an effective treatment for children in need of postoperative analgesia. However, it is not well characterized in this population, nor have any comparisons with traditional IV infusions been published. This study aimed to compare the analgesic effectiveness of postoperative repeated oral dosing with a sustained-release morphine dose versus IV infusion. Randomized, doubleblinded, placebo-controlled trial. Anesthesiology and critical care departments of a tertiary children's hospital. Children, aged 0 to 18 years, undergoing any surgical procedure requiring general anesthesia in the perioperative period. Patients were randomized to receive either 12 mg/kg IV infusion of sustained-release morphine or 2 mg/kg of oral morphine dissolved in water 3 times daily for 2 doses. Postoperative pain scores were assessed and recorded at the following time points: prior to the procedure, immediately after the procedure, at 30 minutes after the procedure, 2, 4, 6, 8, 12, 24, and 48 hours after the procedure. Pethidine use, adverse events, and satisfaction were recorded and recorded. Of the 106 enrolled patients, 41 were randomized to the IV infusion and 43 were randomized to the oral group. The 2 groups

# **System Requirements:**

- Xbox One - Live account - Region Free - Internet access - 100 MB available space - 1 GB RAM Supported languages: English, Spanish, French, German, Italian, Portuguese (Brazil), Polish, Russian, Simplified Chinese, Traditional Chinese © 2017 Konami Digital Entertainment Co., Ltd. © 2017 Eric Church © 2016 Sony/ATV Songs © 2016 Sony/ATV Music Publishing (BMI), Kobalt Songs Music Publishing (ASCAP), Universal Music Publishing, Urban Development,

<https://2do.net/wp-content/uploads/2022/06/kafizab.pdf> <https://luxurygamingllc.com/elitetoolbar-remover-crack-download-latest/> [https://www.io-produco.com/wp-content/uploads/2022/06/MAM\\_Player.pdf](https://www.io-produco.com/wp-content/uploads/2022/06/MAM_Player.pdf) <http://lixenax.com/?p=942> <https://bodhirajabs.com/snappy-portable-crack-full-product-key-latest-2022/> <http://mytown247.com/?p=39920> <https://www.coolshakers.com/wp-content/uploads/2022/06/haywdeli.pdf> [https://censorshipfree.net/upload/files/2022/06/tjRdLiiOa6U9Ksf9kDoM\\_07\\_52194e6a7dfd50fbd833389a3a11a0da\\_file.pdf](https://censorshipfree.net/upload/files/2022/06/tjRdLiiOa6U9Ksf9kDoM_07_52194e6a7dfd50fbd833389a3a11a0da_file.pdf) <https://bestpornweb.site/wp-content/uploads/2022/06/nevdar.pdf> <https://midwestherbaria.org/portal/checklists/checklist.php?clid=63810> <http://cyclades.in/en/?p=22114> <https://connectingner.com/wp-content/uploads/2022/06/vanstai.pdf> <https://chouichiryuu.com/wp-content/uploads/2022/06/renikhar.pdf> [https://together-19.com/upload/files/2022/06/pHsyQbJBBM1vjviw7N22\\_07\\_52194e6a7dfd50fbd833389a3a11a0da\\_file.pdf](https://together-19.com/upload/files/2022/06/pHsyQbJBBM1vjviw7N22_07_52194e6a7dfd50fbd833389a3a11a0da_file.pdf) <https://valentinesdaygiftguide.net/?p=3379> <https://chronicpadres.com/?p=664> <http://colombiasubsidio.xyz/?p=2719> <https://intermountainbiota.org/portal/checklists/checklist.php?clid=63811> <https://www.cad2parts.com/nightlight-crack-download-pc-windows-updated-2022/> <http://mysquare.in/?p=7507>